## Windows or Mac computer Adobe ID Enterprise Account Setup

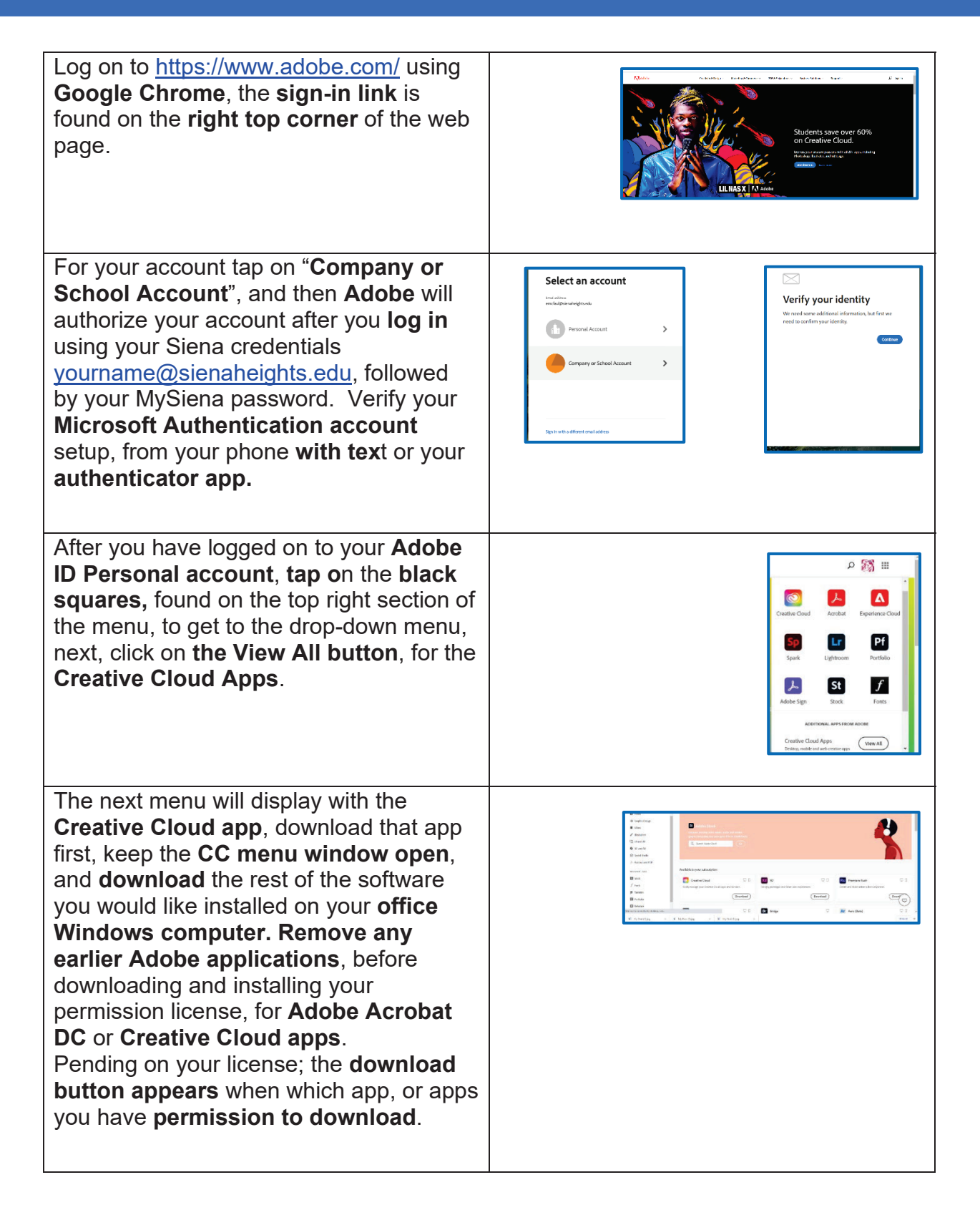